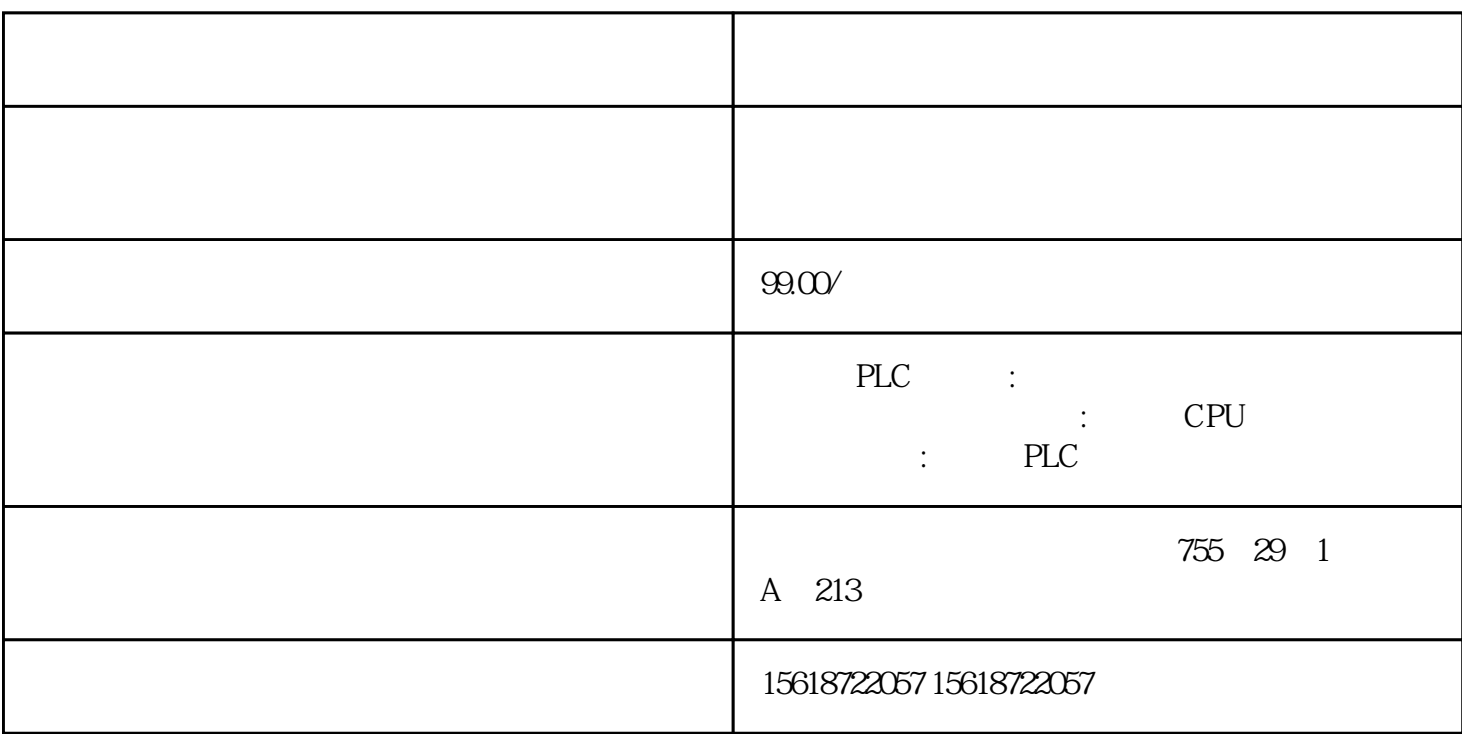

?????????????????????????????????????????6????????TIA?TotallyIntegratedAutomation????????????? PLC?????????????????????????????????????????????????????6????????TIA?TotallyIntegratedAutomati on?????????????PLC????????????

4.2????????????????????????????????????????????????????PLC?????????PLC????????????????????? ??? RUN ???????? RUN ??????????????????SF LED ??????????????????????????????????????????SF LED?? CPU?IM ???????????????????????????????????????????????????? ? SIMATIC ????????? DP ????????????????????????????????????????????????????????????????????PROFIBUS ???????? DP ??DP ????????????DP ???????????????????? DP ??????????????CPU ?????OB61 ? OB64???? IO???????????I/O ????????????????????????????? DP ????????????????STEP 7 V5.2 ?\*??????????????SM 321; DI 16 x DC 24 ??????????? SF LED ??? ??????????????? 0 ????? CPU ???????????? 20 ms ? 40 ms? ?????????<20 ms ???????(???????)??????????????????? SM 321?DO 16 x DC 24 ??? (? 115)???????????????????????????????????? (Vs)??? L+ ?????????????????????????????/????????/?????????????? Vs ?????????? Vs ???????????????????? Vs

 $SM$  322; DO  $16x$  DC  $24$  V/0.5 A  $90$  $SM$  322; DO 16 x DC24V/0<sup>\*\*</sup>  $S7-300$   $CPU$   $E T 200M$  $IM 153$  - IM 153-2 6ES7153-2BA02-0XB0 (PROFIBUS) – IM 153-2 6ES7153-2BA82-0XB0 (PROFIBUS OUTDOOR) – IM 153-4 6ES7153-4BA0x-0XB0 (PROFINET) STEP 7 V 5.5 (HSP0217)  $\ast$ GSD GSDML (I&M) STEP 7 SIMATIC PDM V6.0  $*$  + SP5 (HSP0217) SIMATIC PDM V7.0  $*$ ET200M"DP\_IOSystem\_Siemens\_ET200M\_Module.Device" V1.1.12 \* EDD 6ES7322-8BH0x-0AB0 6ES7322-8B10-0AB0  $6$ ES7322-8BH0x-0AB0  $8$   $8$ FH0x-0AB0  $SPS$  HW config  $\ast$ SIMATIC PDM 6ES7322-8BH10-0AB0 6ES7322-8BH10-0AB0 6ES7322-8BH0x-0AB0 SIMATIC PDM (6ES7322-8BH0x-0AB0) PC/PG 中的"设备 -> 装载"被\*新为实际的设备标签,那么才可以通过 SIMATIC PDM  $48 \t 48$  $\mathfrak{m}=\mathfrak{m}$  $28.2$  V  $\cdot$  0"  $\mathfrak{m}=\mathfrak{m}$  $10k$  1 M